# Performance Improvements in ROOT and Status of C++ Modules

Yuka Takahashi (University of Cincinnati) Vasil Georgiev Vasilev (Princeton University)

Data Analysis Framework

<https://root.cern>

# About myself

- ▶ Yuka Takahashi
- ▶ Affiliated with University of Cincinnati, funded by SFT until August
- ▶ Started in March and staying for a year
- ▶ Working on C++ interpreter in ROOT

### **Overview**

#### ▶ Our goal

- Performance improvement in memory
- $\triangleright$  Today we will briefly talk about
	- Recent performance improvement in ROOT
		- Demonstrate the improvement and give a tip
	- $\bullet$  Status of C++ modules

# Recent performance improvement

# Recent performance improvement

- ▶ Hsimple benchmark
	- 9.2% of cpu time and 8.8% of memory improvement
- ▶ TFormula hist benchmark
	- 14% of memory improvement

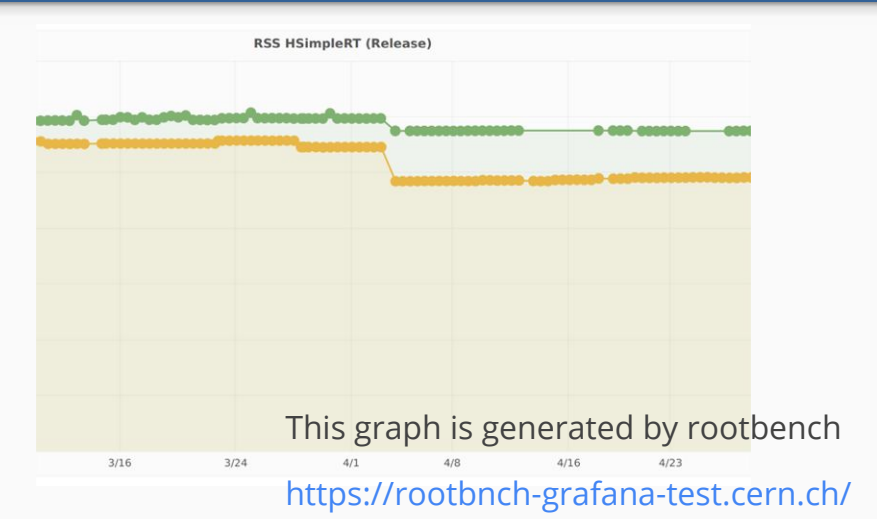

- $\triangleright$  It is also visible in experiments
	- In CMS, they reported that memory dropped by 20MB on average

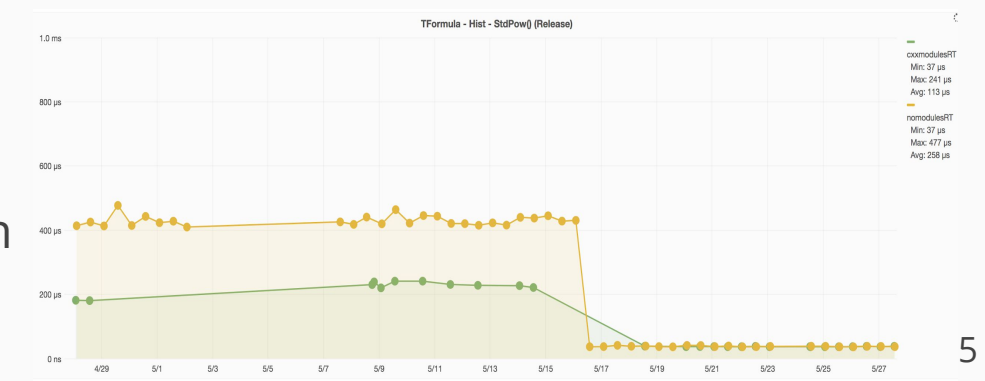

# Technical details

#### ▶ Some code/headers needs to be interpreted at startup time

#include "cling/Interpreter/RuntimeUniverse.h" #include "cling/Interpreter/DynamicLookupRuntimeUniverse.h" namespace cling { class Interpreter; namespace runtime { Interpreter\* gCling }}}

These headers include meta information of interpreter such as builtins, must be run before users' code

- ▶ Who was causing overhead in startup?
	- Global variables

Functions, variables, STL classes and all the functions derives from them. Some were changed to constexpr, so that it's processed at compile time

● Eagerly Deserialized decls These are decls which have to be deserialized from external AST source. Which cost a lot

# Interesting example

 $\triangleright$  Moving the first virtual function definition to cpp file improved performance significantly

// Foo.h

class foo { public:

foo()  $\{\}$ 

```
 virtual ~foo() { }
```

```
 virtual char* bar () { return "bar"; }
```
.... }

// Foo.cpp

#include "Foo.h"

// using class foo below

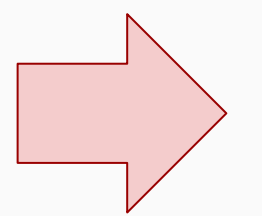

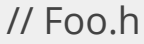

class foo { public:

foo()  $\}$ 

 **virtual ~foo();**

virtual char\* bar () { return "bar"; }

.... }

// Foo.cpp

#include "Foo.h"

**Foo::~foo() { }**

// using class foo below

# Interesting example - Why?

Vtable: A table of information used to dispatch virtual functions

Key function: The first non-pure virtual function that is not inline at the point of class definition

- ▶ Itanium C++ abi " If there is no key function, it (vtable) is emitted everywhere used"
	- In Clang, it was implemented as eagerly deserializing the decl and Vtable was emitted in every object file where the class was used
- ▶ **Don't write a function which has only inline virtual function**
	- **● I recommend to pin the definition to cpp file**

```
// Foo.h
class foo {
  public:
  foo() \{\} virtual ~foo() { }
   virtual char* bar () { return "bar"; }
.... }
```

```
// Foo.h
class foo {
  public:
  foo() \{\} virtual ~foo();
   virtual char* bar () { return "bar"; }
.... }
```
# Status of C++ modules

#### ▶ Generalized precompiled headers (pch)

- NO header parsing at runtime
- Header information is stored in pcm files
- C++ modules give us more flexibility, and enable us to modularize experiments
	- Currently experiments are still using textual headers, because pch doesn't work for experiments
- ▶ Developed by Google, Apple in Clang
	- Open source
	- They want to make compilation time faster
- ▶ C++ modules is a mechanism to boost compilation time
	- In ROOT, compilation time turns into runtime as we're using C++ interpreter behind

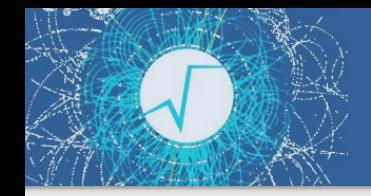

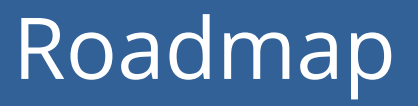

#### Roadmap

- 1. Compile ROOT with C++ modules
- 2. Compile CMSSW with C++ modules
- 3. Use runtime C++ modules in ROOT
- 4. Use runtime C++ modules in experiments

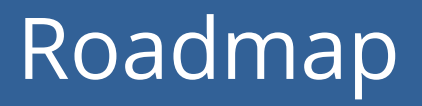

#### Roadmap

- 1. Compile ROOT with C++ modules Completed
- 2. Compile CMSSW with C++ modules 60%
- 3. Use runtime C++ modules in ROOT 95%
- 4. Use runtime C++ modules in experiments Not started

# Compile CMSSW with C++ modules

### ▶ Working with CMSSW developers

- Their goal is to have better performance and diagnostics
- Debugging CMSSW with developers
- $\blacktriangleright$  Having a meeting once in two weeks

Status: 60%

# Runtime C++ modules in ROOT

Overview: Correctness status 95%, Performance status 60%

- ▶ Working, but it's not performant yet
	- We realize that it needs to be better than pch in order to get users

#### ▶ Tests

● Fixed 20+ tests, I would say runtime modules are working but tests are fragile to master changes and usually failing

### ▶ Performance

• Needs improvement

### Runtime C++ modules in ROOT

#### Slow!

• Recently we had severe memory & time increase due to our new functionality

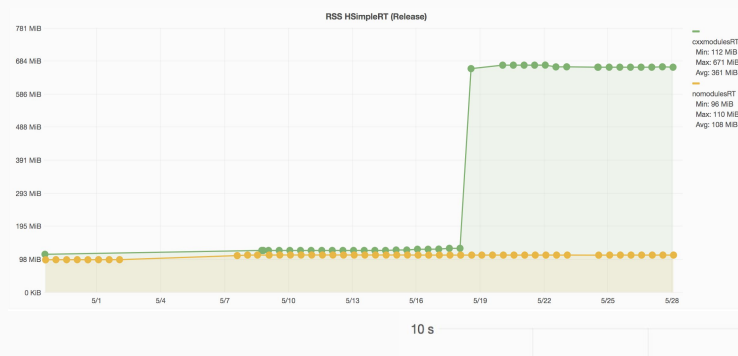

This graph is generated by rootbench

https://rootbnch-grafana-test.cern.ch/

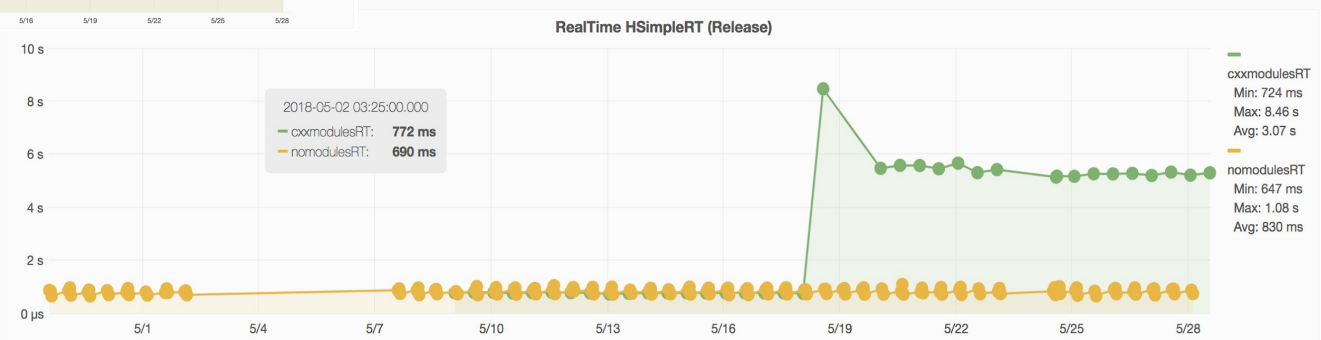

# Runtime C++ modules in ROOT

- ▶ New functionality: Preloading all modules and autoloading libraries
	- By preloading all modules, we don't need to rely on rootmap files
	- ROOT can dynamically import declarations rather than using rootmap files maintained manually by hand
	- Which gives us more correctness and fix 20+ tests out of 1650 tests
- ▶ Slow, but we already have PR which makes it 2x faster

### Use runtime C++ modules in ROOT

#### ▶ Summary & Future plan

- We need to focus on performance optimization
- Runtime C++ modules' correctness is already better than pch's. Performance is the work left to do

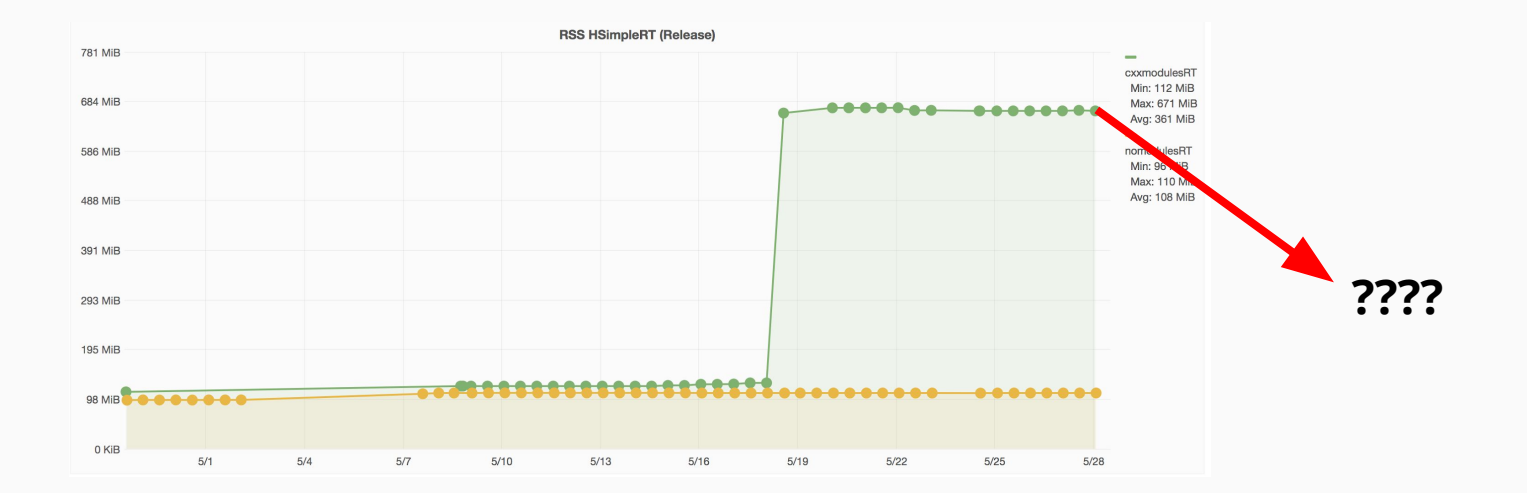

# Thanks for your attention!